# **Word – Module Consolider les bases**

**Cette formation vous permettra d'améliorer la présentation de vos documents professionnels, de générer des documents volumineux, de type rapports, de réaliser un publipostage, de transmettre et partager vos documents.**

#### **Objectifs**

A l'issue de la formation, l'apprenant sera en mesure de :

Exploiter les éléments de l'interface Word pour faciliter le traitement du texte et des documents

Améliorer la mise en forme du texte, des tableaux, des images ou dessins pour réaliser et imprimer des documents de plusieurs pages au design professionnel

Réaliser les traitements adéquats sur les documents volumineux (uniformisation de la mise en forme, génération de la table des matières, de l'index…) pour obtenir des documents de type rapports, thèses... homogènes et structurés

Cette formation vous permettra d'améliorer la présentation de vos documents professionnels, de générer des documents volumineux, de type

Créer un mailing (ou publipostage) pour automatiser l'impression et l'envoi de documents à un grand nombre de destinataires Transmettre et partager les documents réalisés pour échanger des informations avec des tiers (collègues, clients, fournisseurs…)

### **Public Visé**

 **Les + métier** 

du texte et des documents

thèses... homogènes et structurés

design professionnel

Toute personne souhaitant utiliser, comprendre, et appliquer les fonctionnalités de niveau intermédiaire du traitement de texte Word.

 **Objectifs pédagogiques et d'évaluation** Exploiter les éléments de l'interface Word pour faciliter le traitement

rapports, de réaliser un publipostage, de transmettre et partager vos documents.

Améliorer la mise en forme du texte, des tableaux, des images ou dessins pour réaliser et imprimer des documents de plusieurs pages au

Réaliser les traitements adéquats sur les documents volumineux (uniformisation de la mise en forme, génération de la table des matières, de l'index…) pour obtenir des documents de type rapports,

Créer un mailing (ou publipostage) pour automatiser l'impression et

#### **Parcours pédagogique**

 **Pré Requis** 

**Exploiter les éléments de l'interface pour faciliter le traitement du texte et des documents**

Utiliser les différents modes d'affichage Utiliser la barre Accès rapide

**Améliorer la mise en forme du texte, des tableaux, des images ou dessins pour réaliser et imprimer des documents de plusieurs pages au design professionnel** Insérer des symboles

Barrer un texte, modifier la casse Modifier le niveau d'une liste Créer et utiliser les tabulations satndards et décimales Modifier un tableau, fusionner des cellules Créer et paramétrer des colonnes de texte, des sections Modifier l'apparence d'une image, d'une forme Imprimer un groupe de pages Ajouter un en-tête ou un pied de page Insérer un filigrane Utiliser la correction automatique

**Réaliser les traitements adéquats sur les documents volumineux (uniformisation de la mise en forme, génération de la table des matières, de l'index…) pour obtenir des documents de type rapports, thèses... homogènes et structurés** Utiliser le volet de navigation Rechercher du texte Créer, modifier un style Changer de thème Créer, modifier un modèle

## **Movens pédagogiques**<br>Version : V1 - WRDCONSOL-20230626

 **Méthodes pédagogiques** Formation axée sur la mise en pratique

Travaux individuels et corrections collectives Evaluation croisée et partage de bonnes pratiques Travail ponctuel sur la plateforme e-learning

Alternance de cours et d'exercices dirigés ou en autonomie

l'envoi de documents à un grand nombre de destinataires Transmettre et partager les documents réalisés pour échanger des informations avec des tiers (collègues, clients, fournisseurs…)

Méthode participative

Support de cours

**Version : V1 - WRDCONSOL-20230626 STRATEGIE Formation - Numéro de déclaration d'activité (ne vaut pas agrément de l'état) : 95970120697** 

#### STRATEGIE Formation - Immeuble Sera - zone de Manhity - 97232 LE LAMENTIN

**Tel. : 0596574020 Stratégie Informatique<br>Guadeloupe : Immeuble la Coupole, Grand-Camp - 07142 ABYME** 97142 ABYMES

www.strategie-formation.fr

**Présentiel - Synchrone**

Savoir utiliser le clavier et de la souris, être familier de l'utilisation basique de l'ordinateur (environnement Windows 10), maitriser les fondamentaux de la langue française (rédaction, ponctuation,

découverte" ou posséder les compétences équivalentes.

orthographe, grammaire, etc.), avoir suivi la formation "Word - Module

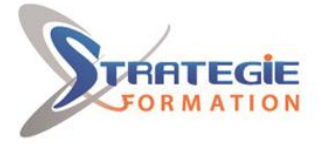

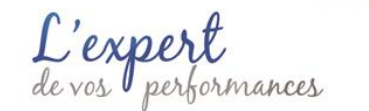

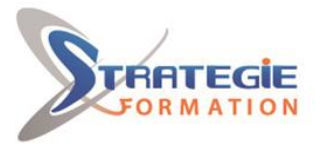

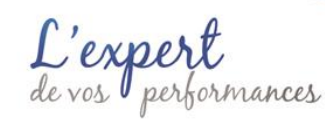

www.strategie-formation.fr

1 ordinateur par stagiaire Salle de formation claire, climatisée et spacieuse Tableau blanc Vidéo projecteur

#### **Qualification Intervenant·e·s**

Spécialiste en bureautique

Créer des notes de bas de page Créer et mettre à jour une table des matières Créer des entrées d'index

**Créer un mailing (ou publipostage) pour automatiser l'impression et l'envoi de documents à un grand nombre de destinataires** Créer la lettre de mailing Ajouter des champs de fusion Exécuter un publipostage imprimé ou envoyé par messagerie

**Transmettre et partager les documents réalisés pour échanger des informations avec des tiers (collègues, clients, fournisseurs…)** Transmettre un document au format pdf Ajouter des commentaires

#### $\bullet$  **Méthodes et modalités d'évaluation**

- Questionnaire de positionnement et recueil des attentes & besoins - Evaluation en cours de formation : exercices - Evaluation de fin de formation : exercice- Bilan individuel des compétences acquises - Questionnaire de satisfaction à chaud - Questionnaire de satisfaction à froid

#### **Modalités d'Accessibilité**

Nous consulter

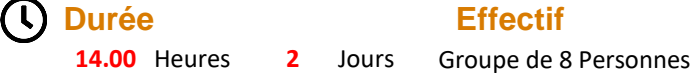

**Version : V1 - WRDCONSOL-20230626 STRATEGIE Formation - Numéro de déclaration d'activité (ne vaut pas agrément de l'état) : 95970120697** 

Stratégie Informatique Guadeloupe : Immeuble la Coupole, Grand-Camp 97142 ABYMES Tél : 05 90 83 06 18 Fax : 05 90 83 46 71<br>Martinique : Immeuble Sera n°6, Zone de Manhity 97232 LAMENTIN Tél : 05 96 57 40 20 Fax : 05 96 51 60 53

STRATEGIE Formation - Immeuble Sera - zone de Manhity - 97232 LE LAMENTIN